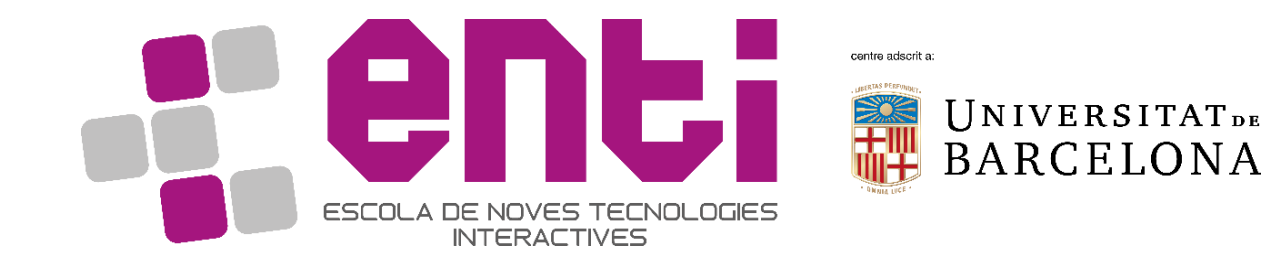

# Computer Graphics 11. Modern OpenGL. Optimization and

# Compute Shaders

Dr Jesus Ojeda – jesusojeda@enti.cat

#### Contents

- Approaching Zero Driver Overhead
	- MultiDrawIndirect
	- Buffer Storage
	- Texture Arrays
	- Bindless and Sparse textures
- Compute Shaders

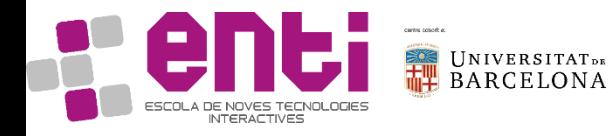

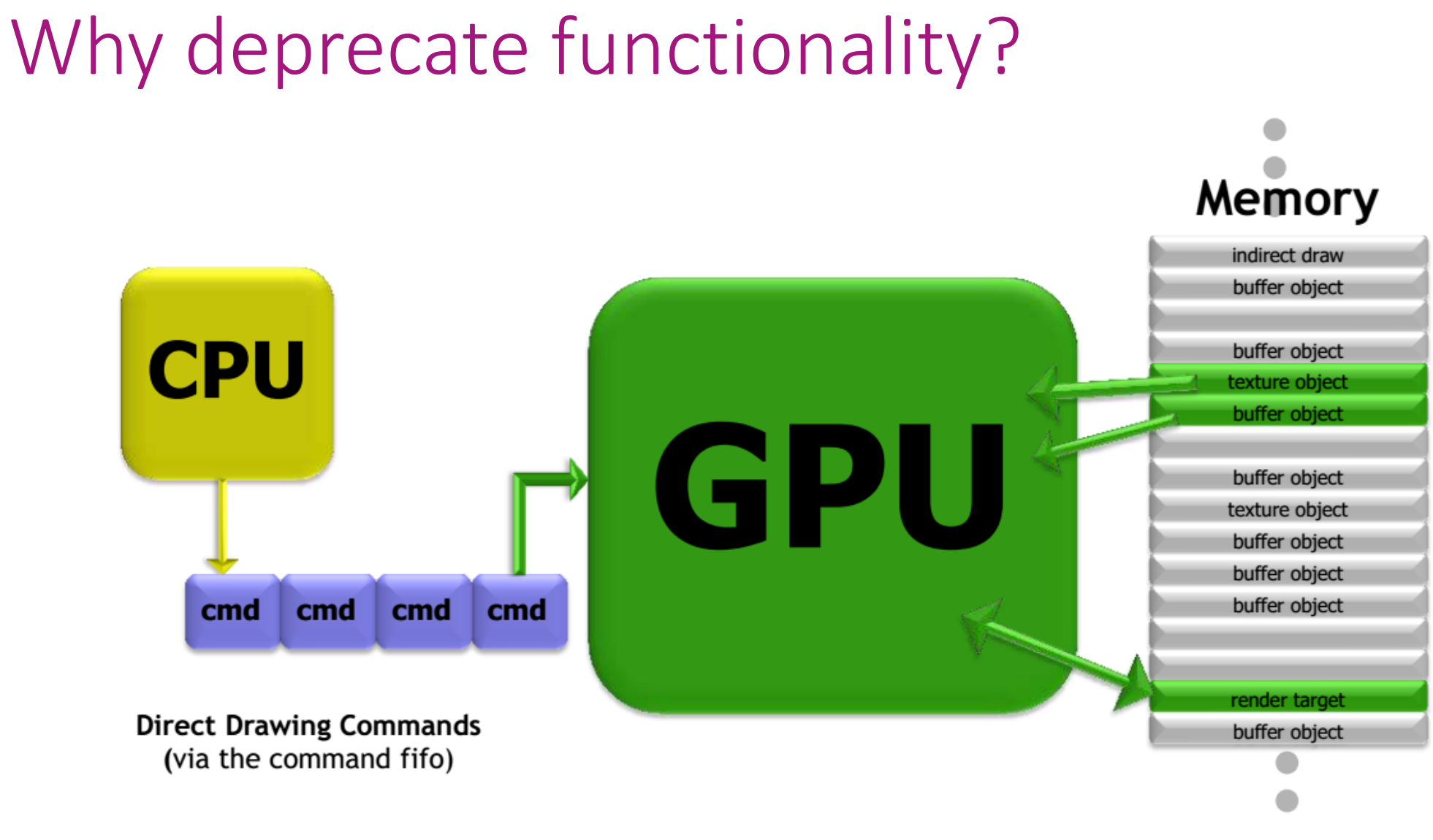

UNIVERSITATDE<br>BARCELONA

# Why deprecate functionality?

#### • Pros

- Stable +20 year old code
- Simple driver handles troubles
- Cons
	- Demanding apps are restricted
	- Threading?
	- Hardware abstraction

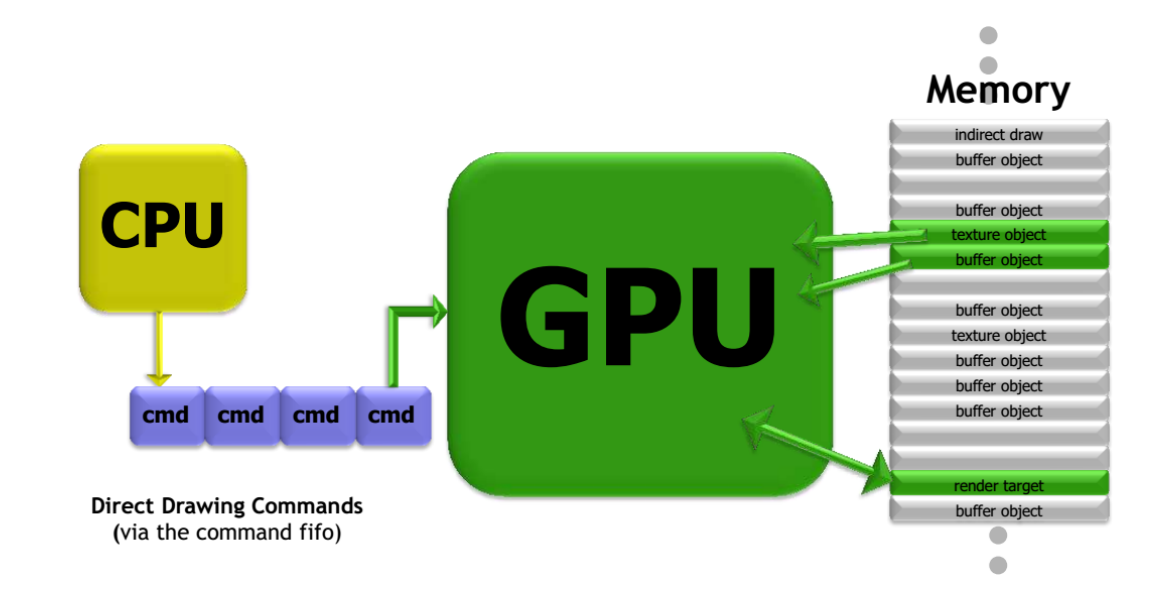

This model is based on one CPU and commands are validated through the driver. CPU-bound or call-intensive apps will suffer.

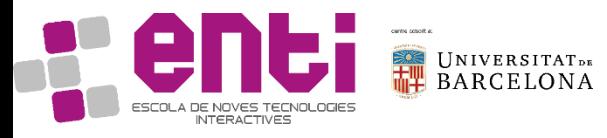

# Intermission – Mantle, Vulkan & Direct3D 12

To reduce driver overhead:

- Mantle. Developed by AMD and DICE, 2013.
- Vulkan. Developed by Khronos, based heavily on Mantle, 2014.
- Direct3D 12. Developed by Microsoft, 2014.
- Metal. Developed by Apple, 2014.

All are low-level based and provide full control to the developer.

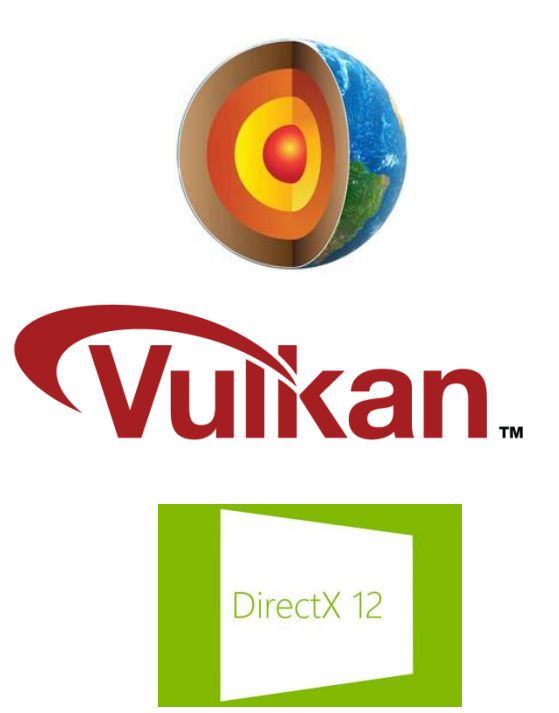

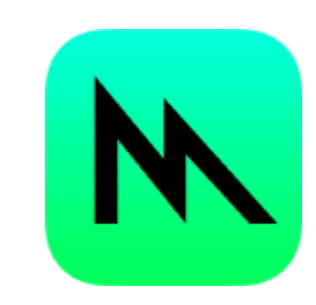

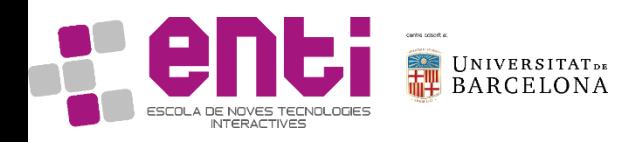

#### Back to OpenGL. How to make it efficient?

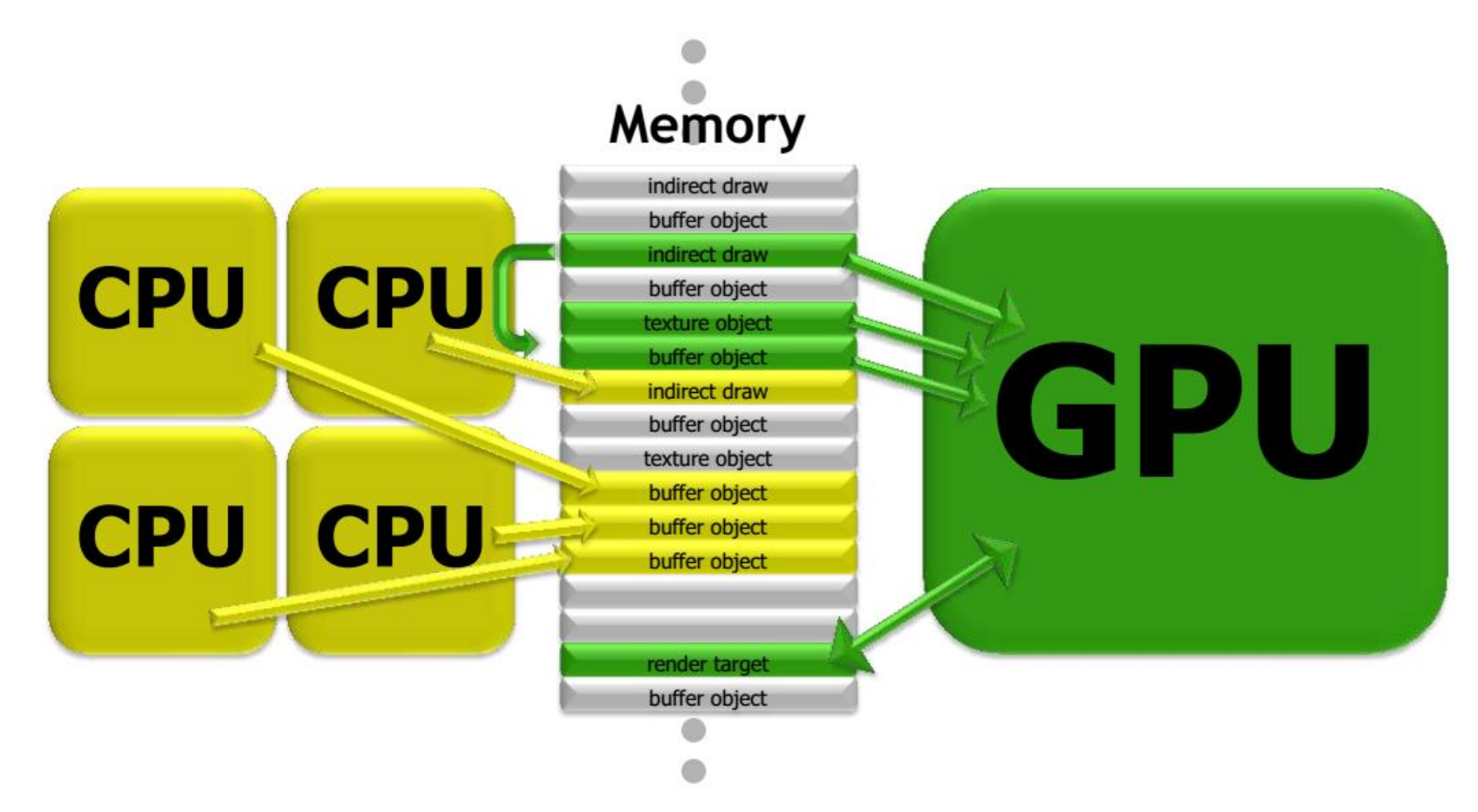

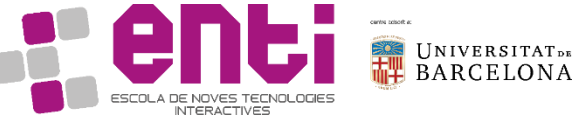

# OpenGL. How to make it efficient?

- CPU and GPU decoupled
- Multi-threaded
- GPU reads/writes commands from memory

No API, just using memory!

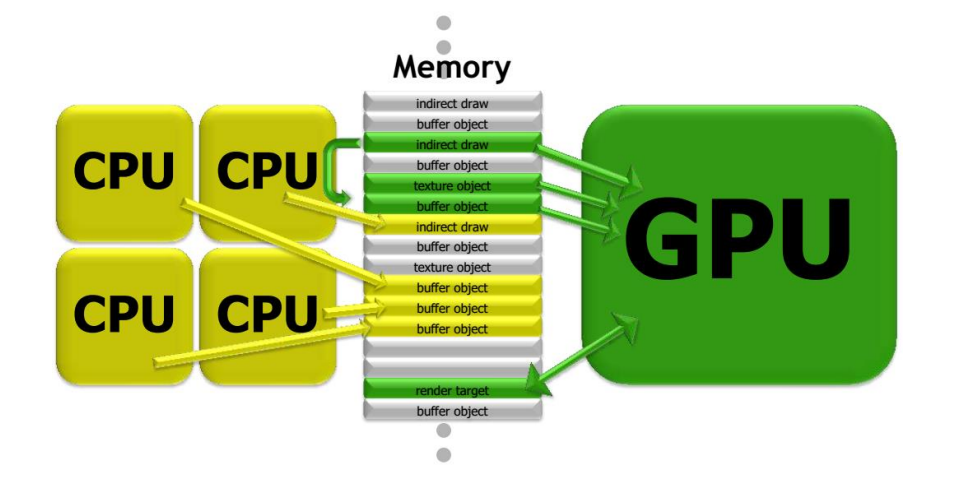

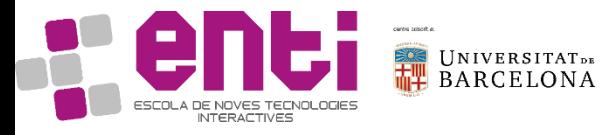

# Approaching Zero Driver Overhead

#### • **MultiDrawIndirect**

- Buffer Storage
- Texture Arrays
- Bindless and Sparse textures

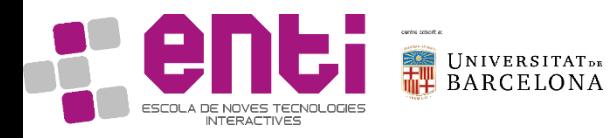

## The Naïve Draw Loop

```
foreach( object ) 
{
  // bind framebuffer
  // set depth, blending, etc. states
  // bind shaders
  // bind textures
  // bind vertex/index buffers
  WriteUniformData( object );
  glDrawElements( GL_TRIANGLES, object->indexCount,
                    GL_UNSIGNED_SHORT, 0 );
}
```
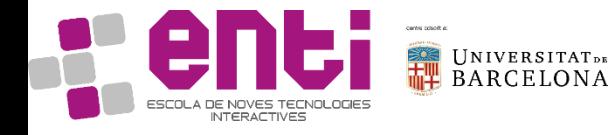

#### Better Draw Loop

// sort or bucket visible objects foreach( render target ) // framebuffer foreach( pass ) // depth, blending, etc. foreach( material ) // shaders foreach( material instance ) // textures foreach( vertex format ) // vertex buffers foreach( object ) {

WriteUniformData( object ); glDrawElementsBaseVertex(GL\_TRIANGLES,object->indexCount, GL\_UNSIGNED\_SHORT,object->indexDataOffset, object->baseVertex );

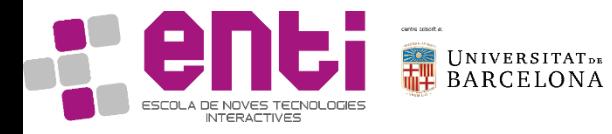

}

# Drawing several of the same? Instancing

- glDrawArraysInstanced
- glDrawElementsInstanced

They require number of instances to be drawn as primcount parameter.

From the vertex shader you can access a counter ( gl\_InstanceID ) that identifies in which instance you are.

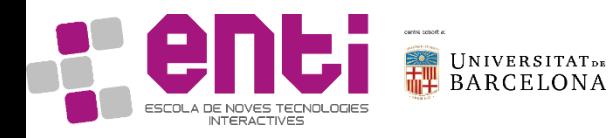

# Drawing several of the same? Instancing v2

- glDrawArraysInstanced**BaseInstance**
- glDrawElementsInstanced**BaseInstance**

Same as before, **BUT** now each instance can source different attributes from memory ( vertex buffers ).

How these attributes change from instance to instance is controlled with glVertexAttribDivisor.

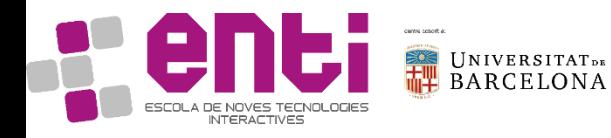

### Even better. Whole scene in one call!

- We can use memory to define the multiple object draw call parameters.
- Then, in one call we can tell the GPU to use those parameters in memory to draw the multiple objects.

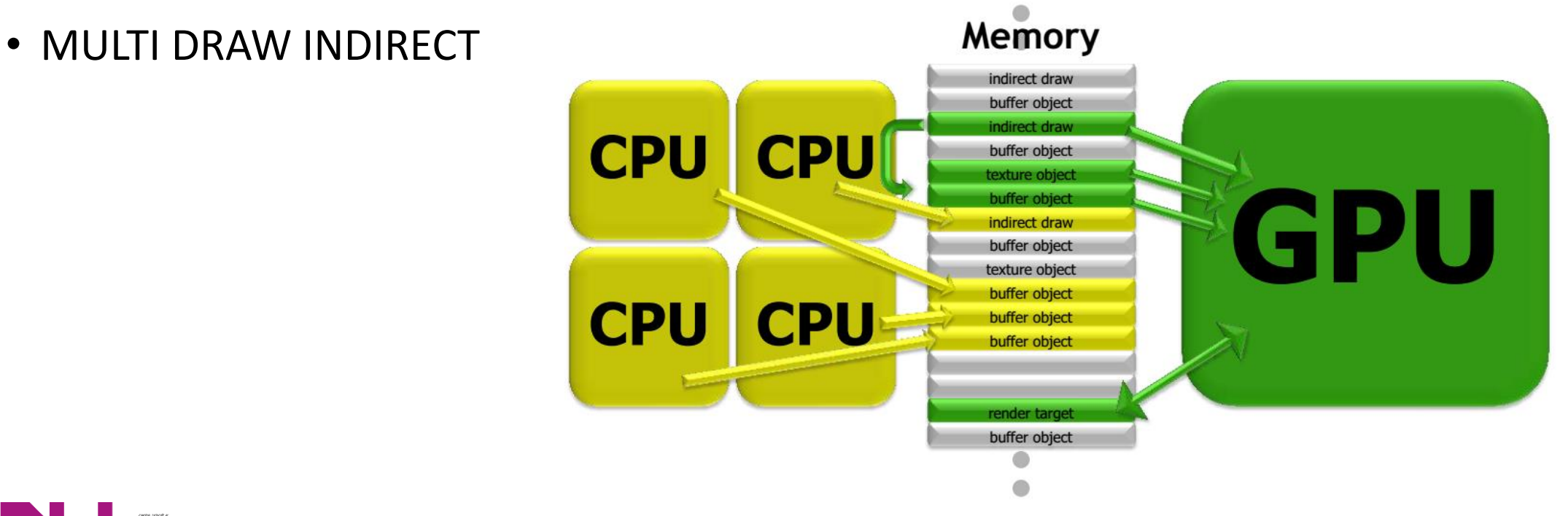

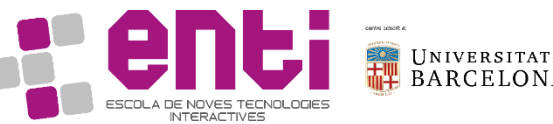

#### MultiDrawIndirect - Arrays

**glMultiDrawArraysIndirect** behaves similar to multiple calls to *glDrawArraysInstancedBaseIntance* but parameters are sourced from memory.

void glMultiDrawArraysIndirect(GLenum mode, const void \*indirect, GLsizei drawcount, GLsizei stride);

typedef struct { uint count; uint instanceCount; uint first; uint baseInstance:

} DrawArraysIndirectCommand;

An array in memory or in a GL\_DRAW\_INDIRECT\_BUFFER buffer.

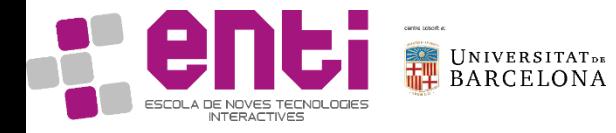

#### MultiDrawIndirect - Elements

**glMultiDrawElementsIndirect** behaves similar to multiple calls to *glDrawElementsInstancedBaseVertexBaseIntance* but parameters are sourced from memory.

void glMultiDrawElementsIndirect( GLenum mode, GLenum type, const void \*indirect, GLsizei drawcount, GLsizei stride);

typedef struct { uint count; uint instanceCount; uint firstIndex; uint baseVertex; uint baseInstance;

} DrawElementsIndirectCommand;

An array in memory or in a GL\_DRAW\_INDIRECT\_BUFFER buffer.

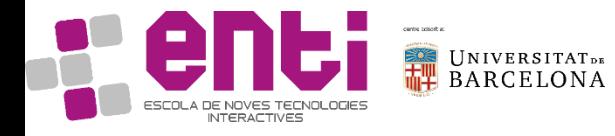

## One MultiDraw to rule them all

```
DrawElementsIndirectCommand* commands = ...;
foreach( object )
```

```
WriteUniformData( object, &uniformData[i] );
WriteDrawCommand( object, &commands[i] );
```

```
glMultiDrawElementsIndirect(
          GL_TRIANGLES,
          GL_UNSIGNED_SHORT,
          commands,
          commandCount,
          0 );
```
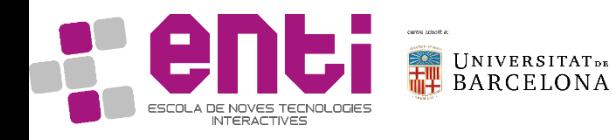

{

}

# Approaching Zero Driver Overhead

- MultiDrawIndirect
- **Buffer Storage**
- Texture Arrays
- Bindless and Sparse textures

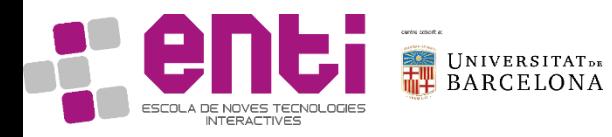

# Your typical buffer data loading and update

After glGenBuffers() and glBind():

void glBufferData(GLenum target, GLsizeiptr size, const GLvoid \*data, GLenum usage);

#### and

void glBufferSubData(GLenum target, GLintptr offset, GLsizeiptr size, const GLvoid \*data);

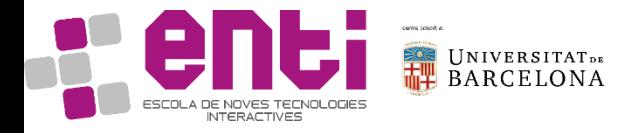

### Better yet… MapBuffer

#### void\* data = glMapBuffer(GL\_ARRAY\_BUFFER, Offset, dataSize, GL\_MAP\_UNSYNCHRONIZED\_BIT | GL\_MAP\_WRITE\_BIT );

WriteGeometry( data, ... );

glUnmapBuffer(GL\_ARRAY\_BUFFER);

But doing these operations frequently causes overhead. Remember we want to avoid as much call as we can.

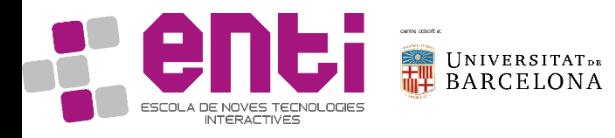

### Enter BufferStorage and Persistent Map

• Allocate buffer with glBufferStorage() glBufferStorage(GL\_ARRAY\_BUFFER, size, NULL, flags);

• Use flags to enable persistent mapping GLbitfield flags = GL\_MAP\_WRITE\_BIT GL\_MAP\_PERSISTENT\_BIT | GL\_MAP\_COHERENT\_BIT;

The buffer is kept mapped and writes from CPU are automatically visible to GPU.

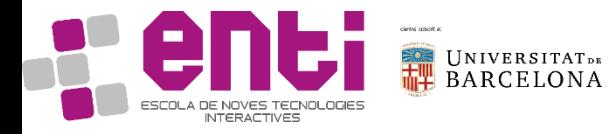

### Persistent Map v2

• Map once at creation time

data = glMapBufferRange(ARRAY\_BUFFER, 0, size, flags);

- No more Map/Unmap in your draw loop (just write to data)
	- But need to do synchronization yourself
		- glMemoryBarrier() and glFenceSync()
		- glClientWaitSync()
		- glFinish()

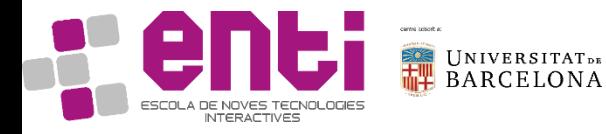

# Approaching Zero Driver Overhead

- MultiDrawIndirect
- Buffer Storage
- **Texture Arrays**
- Bindless and Sparse textures

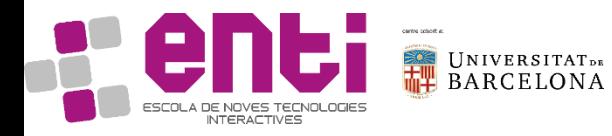

### How textures are used in OpenGL?

1. Create them

void glGenTextures(GLsizei n, GLuint \* textures);

2. Bind them

void glBindTexture(GLenum target, GLuint texture);

3. Load data

void glTexImage2D(GLenum target, GLint level, GLint internalFormat, GLsizei width, GLsizei height,GLint border, GLenum format, GLenum type, const GLvoid \* data);

4. Assign to texture unit and use from shader void glBindTextureUnit(GLuint unit, GLuint texture); And from shader: uniform sampler2D sampler;

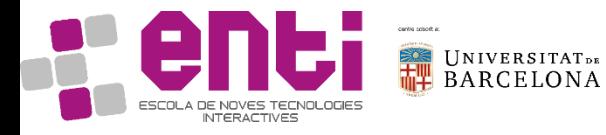

# Better texture performance? Texture Arrays!

We can group textures with same shape (dimensions, format, mip-maps…) into texture arrays. Then we will bind all textures at once.

2D textures into arrays will work as a 3D texture glGenTextures(1,&texture); glBindTexture(GL\_TEXTURE\_2D\_ARRAY, texture); // Allocate the storage. glTexStorage3D(GL\_TEXTURE\_2D\_ARRAY, mipLevelCount, GL\_RGBA8, width, height, layerCount);

Then, from shader uniform sampler2Darray textureArray;  $\mathsf{I}/\mathsf{main}$ ... color = vec4(texture(textureArray, vec3(TexCoords.xy, layer)));

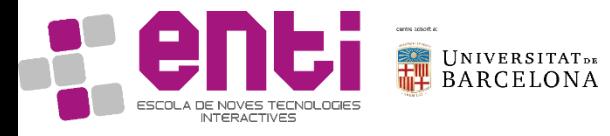

# Approaching Zero Driver Overhead

- MultiDrawIndirect
- Buffer Storage
- Texture Arrays
- **Bindless and Sparse textures**

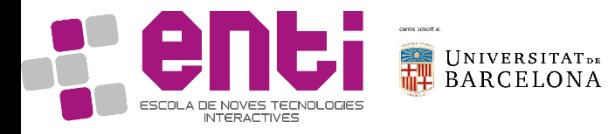

# Bindless textures. The why.

Textures are bound to numbered units in OpenGL. Binding has a cost, plus:

- There is a limited number of units (limited textures at once)
- State change between draw calls (expensive)
- Driver controls residency (which texture lives in GPU and which do not)

So, why not remove texture bindings?

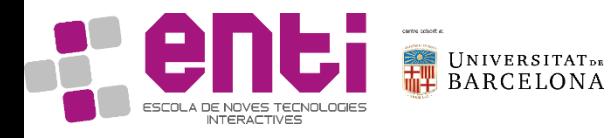

# Bindless textures. The how. (ARB)

// Create textures as normal, get handles from textures

```
GLuint64 handle = glGetTextureHandleARB(tex);
```
// Make resident

```
glMakeTextureHandleResidentARB(handle);
```

```
// Communicate 'handle' to shader... somehow
foreach (draw) {
  glDrawElements(...);
```

```
}
```
- No texture binds between draws!!
- In shader you use them as typical samplers. The only problem is how to get the handles in the shader.

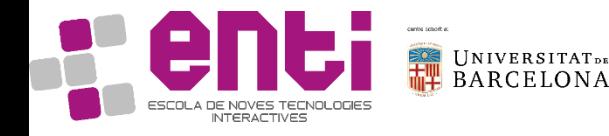

# Bindless textures. The how. (ARB) v2

How to get the handles to the shader?

Handles are 64-bit integers. Some solutions:

• Direct handle use

void glUniformHandleui64ARB(GLint location, GLuint64 value); ///FROM CODE layout(bindless\_sampler) uniform sampler2D bindless; ///FROM SHADER

• Use uint64 t and cast to sampler (also from uniform buffers) sampler2D sampl = sampler2D(some\_uint64); ///FROM SHADER

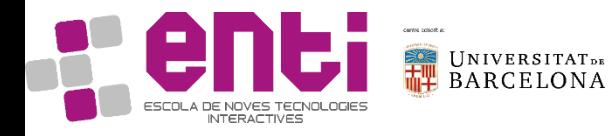

## Sparse textures. What?

- What if we have textures larger than physical memory? We could not use them.
- We can separate virtual (much larger than available) from physical memory (limited) - operating system concept
- Then we stream data that we need on demand (not the whole texture would be visible at the most high level of detail).
- Also known as Virtual texturing or Partially Resident Textures.

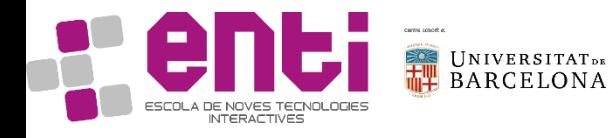

Textures are arranged as tiles, which may be resident on GPU or not.

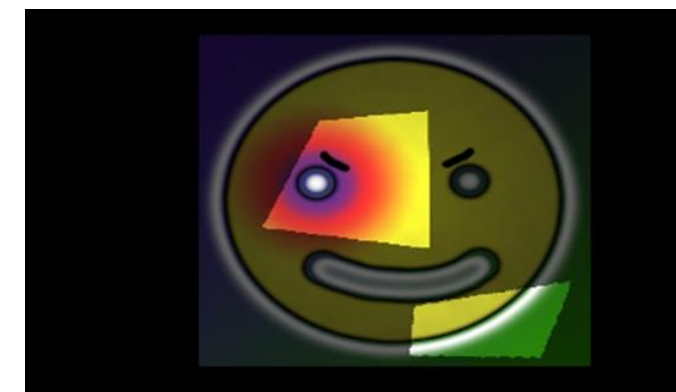

Highlighted areas represent texture data that needs highest resolution

**Chunked texture** 

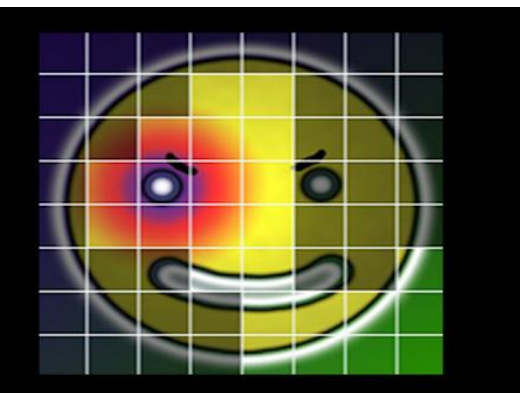

Texture tiles needing to be resident in GPU memory

Images from "Sparse Virtual Textures", Sean Barrett, GDC 2008

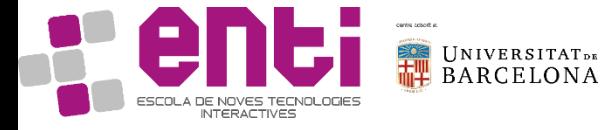

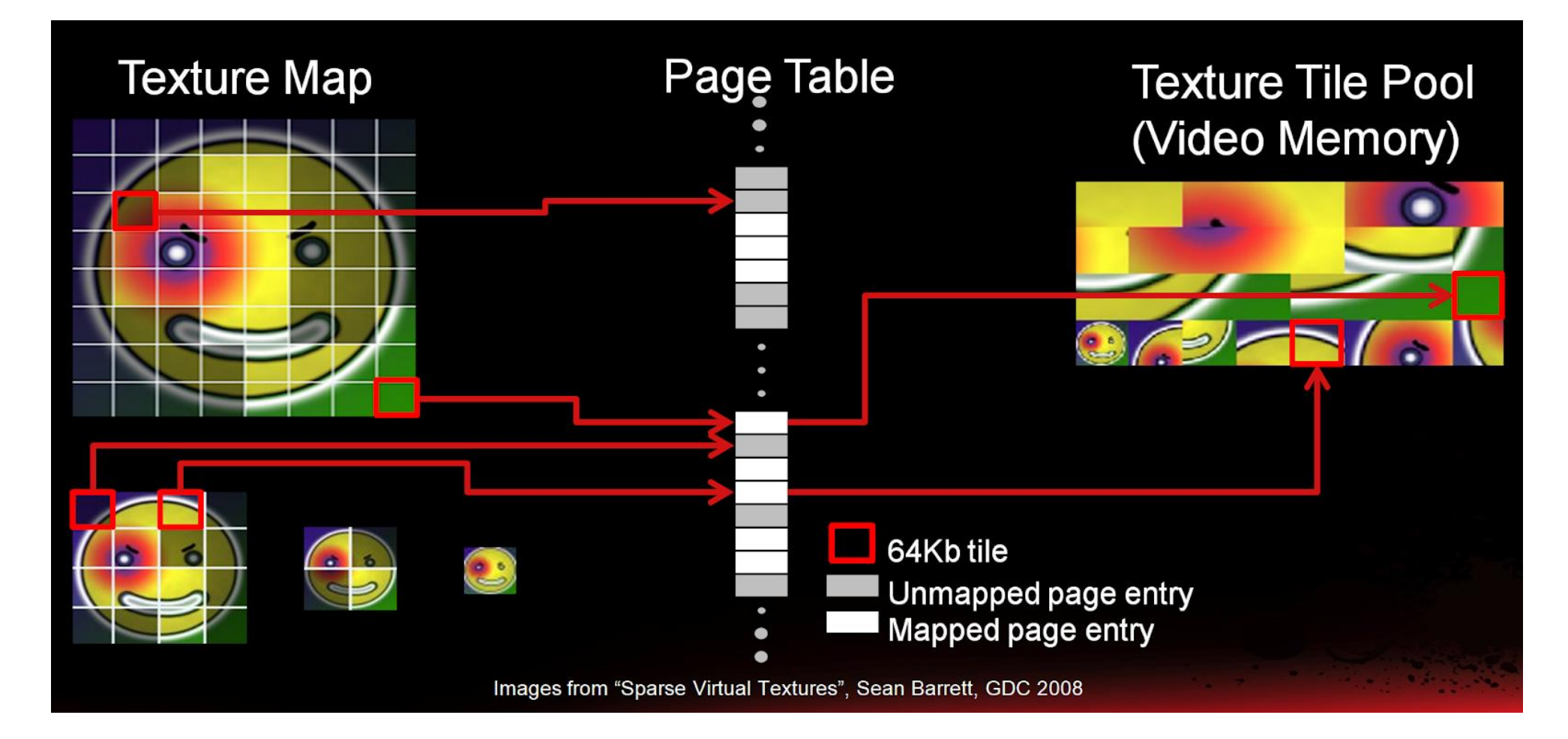

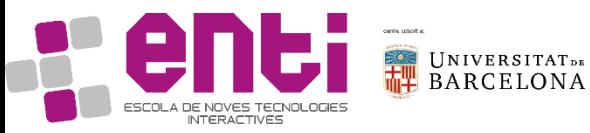

- So, you create a texture as usual and
- // Tell OpenGL you want a sparse texture glTexParameteri(GL\_TEXTURE\_2D, GL\_TEXTURE\_SPARSE\_ARB, GL\_TRUE); // Allocate storage glTexStorage2D(GL\_TEXTURE\_2D, 10, GL\_RGBA8, 1024, 1024);
- 
- Now you have a virtual texture.

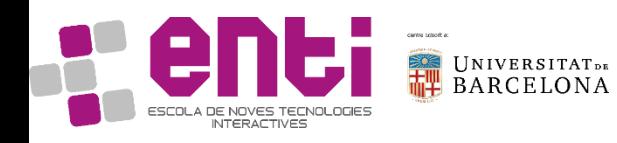

• Page sizes

// Query number of available page sizes glGetInternalformativ(GL\_TEXTURE\_2D, GL\_NUM\_VIRTUAL\_PAGE\_SIZES\_ARB, GL\_RGBA8, sizeof(GLint), &num\_sizes);

// Get actual page sizes glGetInternalformativ(GL\_TEXTURE\_2D, GL\_VIRTUAL\_PAGE\_SIZE\_X\_ARB, GL\_RGBA8, sizeof(page\_sizes\_x),&page\_sizes\_x[0]); glGetInternalformativ(GL\_TEXTURE\_2D, GL\_VIRTUAL\_PAGE\_SIZE\_Y\_ARB, GL\_RGBA8, sizeof(page\_sizes\_y),&page\_sizes\_y[0]);

// Choose a page size glTexParameteri(GL\_TEXTURE\_2D, GL\_VIRTUAL\_PAGE\_SIZE\_INDEX\_ARB, n);

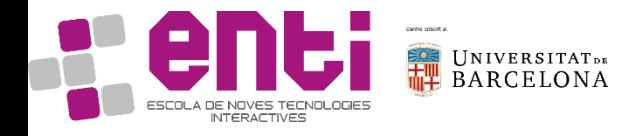

• Control page residency (commitment)

void glTexPageCommitmentARB(GLenum target, GLint level,

- GLint xoffset, GLint yoffset,
- GLint zoffset, GLsizei width,
- GLsizei height, GLsizei depth,
- GLboolean commit);
- Uncommited pages use no physical memory
- Commited pages may contain data

The rest of the usage of these kind of textures is as normal: data load, usage from shader, etc.

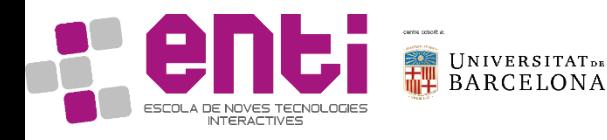

# Compute Shaders

- What if we can use GPU for more than graphics?
- Physics? AI? Other computations?
- Similar to CUDA and OpenCL, which are frameworks for general computation on GPU, OpenGL now has compute shaders.
- Compute shaders are not part of the rendering pipeline and work in an abstract space.

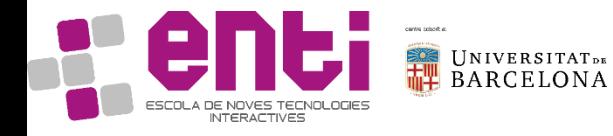

#### Compute shaders. Execution model

in uvec3 gl NumWorkGroups; const uvec3 gl WorkGroupSize;

in uvec3 gl WorkGroupID;

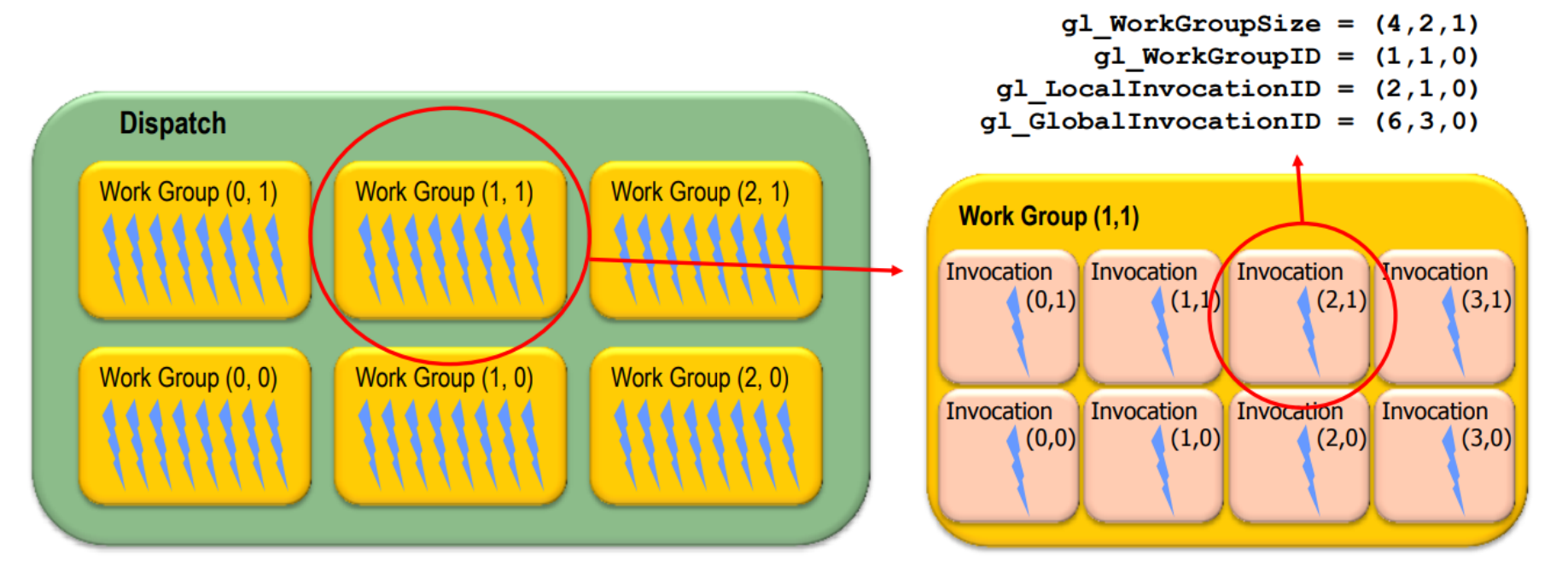

- // Number of workgroups dispatched
- // Size of each work group for current shader
- // Index of current work group being executed
- in uvec3 gl\_LocalInvocationID; // index of current invocation in a work group
- in uvec3 gl GlobalInvocationID; // Unique ID across all work groups and invocations

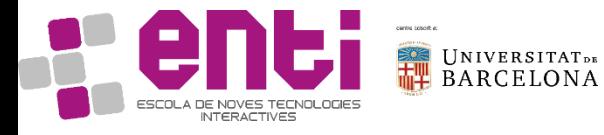

# Compute shaders. Memory model

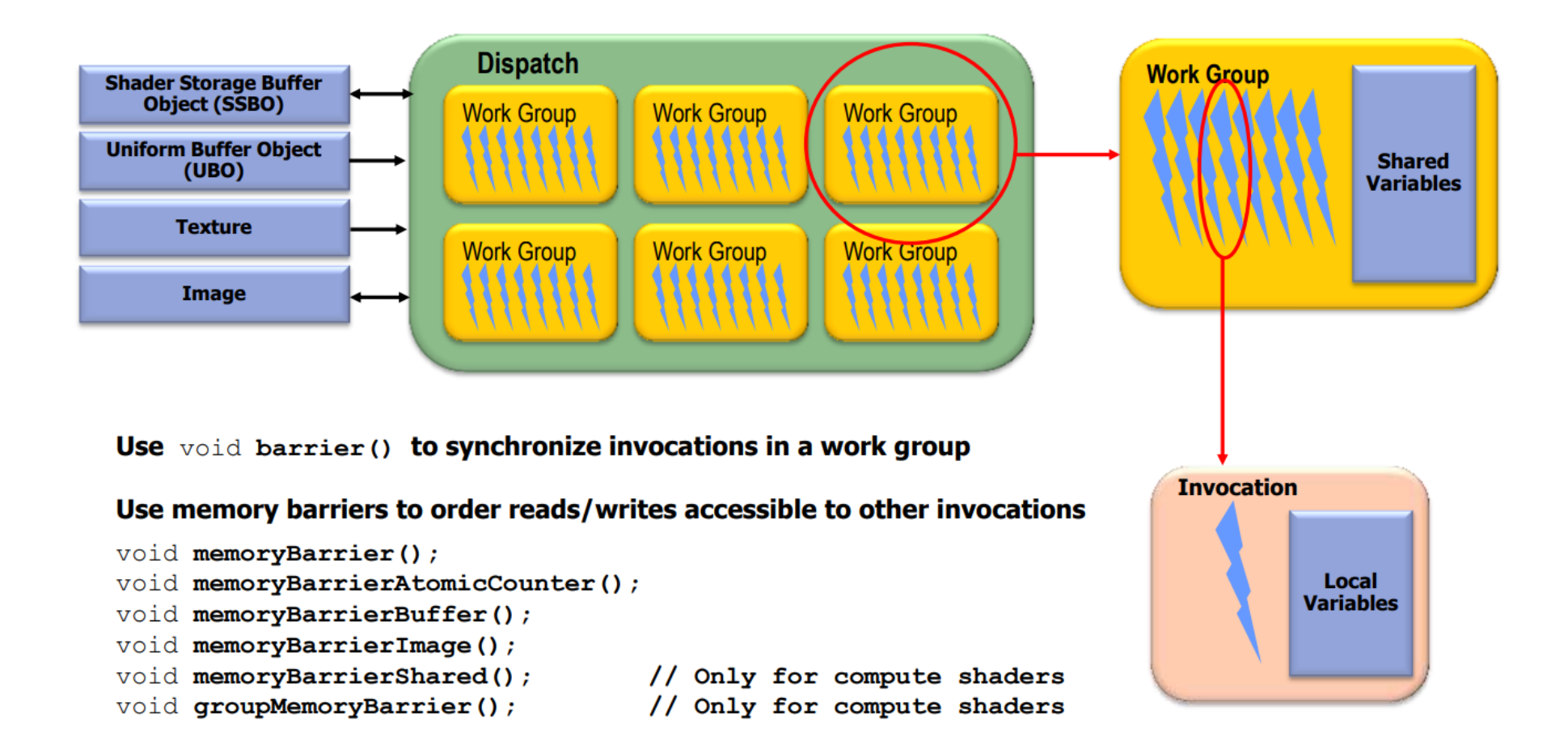

UNIVERSITATDE<br>BARCELONA

# Compute shaders. A particle system.

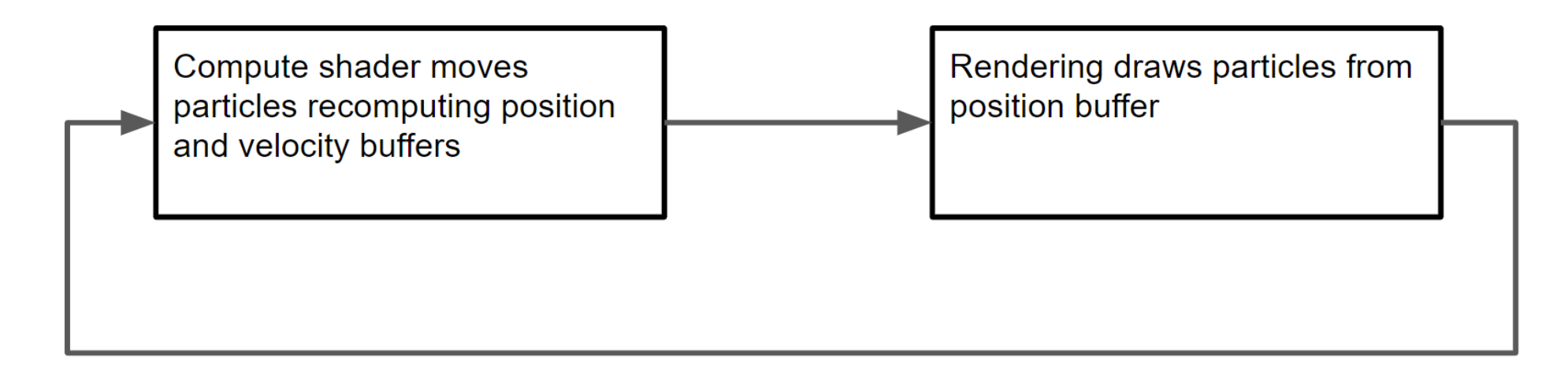

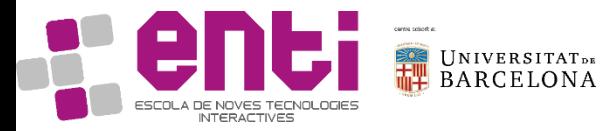

#### Compute shaders. A particle system. Buffers.

```
glGenBuffers(2, SSbo);
glBindBuffer(GL_SHADER_STORAGE_BUFFER, SSbo[0]);
glBufferData(GL_SHADER_STORAGE_BUFFER, NUM_PARTICLES * sizeof(float) * 4, NULL, GL_STATIC_DRAW);
float *pos = reinterpret_cast<float*>(glMapBufferRange(GL_SHADER_STORAGE_BUFFER, 0, NUM_PARTICLES* sizeof(float) * 4, 
                                              GL MAP WRITE BIT | GL_MAP_INVALIDATE_BUFFER_BIT));
for (int i = 0; i < NUM_PARTICLES; ++i) {
            *pos++ = rnd_dist(rnd_gen)*10.f - 5.f,
            kpos++ = rnd dist(rnd gen)*5.f + 5.f,
            *pos++ = \text{rnd} dist(rnd gen)*10.f - 5.f;
            *pos++ = 1.f:
}
glUnmapBuffer(GL_SHADER_STORAGE_BUFFER);
//Similarly for SSbo[1] -> Velocities
//…
//Also bind SSbo[0] to draw the particles
glGenVertexArrays(1, &Vao);
glBindVertexArray(Vao);
glBindBuffer(GL_ARRAY_BUFFER, SSbo[0]);
glVertexAttribPointer((GLuint)0, 4, GL_FLOAT, GL_FALSE, 0, 0);
glEnableVertexAttribArray(0);
glBindVertexArray(0);
glBindBuffer(GL_ARRAY_BUFFER, 0);
```
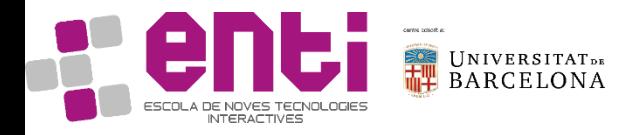

# Compute shaders. A particle system. Invoking.

On Init create the program (just one compute shader per compute program!!) c\_shader = compileShader(compute\_shader, GL\_COMPUTE\_SHADER); c\_program = glCreateProgram(); glAttachShader(c\_program, c\_shader); linkProgram(c\_program);

On the render loop, invoke it glBindBufferBase(GL\_SHADER\_STORAGE\_BUFFER, 0, SSbo[0]); glBindBufferBase(GL\_SHADER\_STORAGE\_BUFFER, 1, SSbo[1]); //////Compute glUseProgram(c\_program);

glUniform4fv(glGetUniformLocation(c\_program, "SphPos"), 1, &SphPos.x); glUniform1f(glGetUniformLocation(c\_program, "DT"), dt); glDispatchCompute(NUM\_PARTICLES / WGROUP\_SIZE, 1, 1); glMemoryBarrier(GL\_SHADER\_STORAGE\_BARRIER\_BIT); //////Render glUseProgram(Sphere::sphereProgram); //Uniforms...

glBindVertexArray(Vao); glDrawArrays(GL\_POINTS, 0, NUM\_PARTICLES); glBindVertexArray(0); glUseProgram(0);

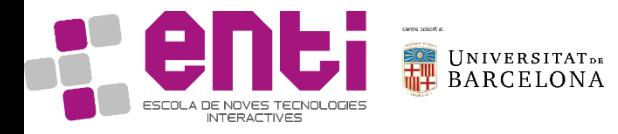

#### Compute shaders. A particle system.

#version 430 layout( std430, binding=0 ) buffer Pos {vec4 pos[];}; layout( std430, binding=1 ) buffer Vel {vec4 vel[];  $\}$ ; layout( local size  $x = 128$ , local size  $y = 1$ , local size  $z = 1$  ) in; uniform vec4 SphPos; uniform float DT; const float  $\cos = 0.4$ ; const float  $G = 9.81$ ; void main() { uint gid = **gl\_GlobalInvocationID**.x;  $vec4 p = p \overline{o}$ s[gid];  $vec4$  v = vel[gid]; vec4 grav =  $\check{G}$  \* normalize(vec4(SphPos.xyz, 1.) - p); vec4  $np = p + v * DT$ ; vec4  $nv = v + \text{arav} \cdot DT$ : if(length(np.xyz - SphPos.xyz) < SphPos.w) { vec4 onS = onSph(SphPos.xyz, SphPos.w, p.xyx, np.xyz); vec4 n = normalize(onS - SphPos); float  $d = -dot(n, onS)$ :  $np = np - (1 + eps)^*(dot(np, n) + d)^*n;$  $nv = nv - (1+eps)^*(dot(nv, n))^*n;$ }  $pos[gid] = np;$  $v$ el[gid] = nv; }

vec4 onSph(vec3 sph, float rad, vec3 pre\_x, vec3 pos\_x) { float  $cc = dot(sph, sph);$ float  $pp = dot(pre_x, pre_x);$ float  $cp = dot(sph, pre x)$ ; float  $pq = dot(pre x, pos x);$ float  $cq = dot(sph, pos x);$ float  $qq = dot(pos x, pos x)$ ; float  $a = qq + pp - 2 * pq$ ; float  $b = 2 * cp + 2 * pq - 2 * cq - 2 * pp$ ; float  $c = cc + pp - 2 * cp - rad * rad$ ; float alpha  $p = (-b + sqrt(b*b - 4 * a*c)) / (2 * a);$ float alpha  $m = (-b - sqrt(b*b - 4 * a*c)) / (2 * a);$ float alpha  $=$  alpha  $p$ ; if  $(0.0 <$  alpha m && alpha m  $< 1.0$ ) alpha = alpha $m$ ; return vec4( pre  $x + ((pos x + (-pre x)) * alpha)$ , 1.0); }

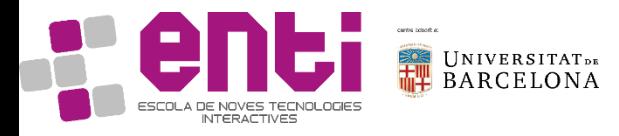

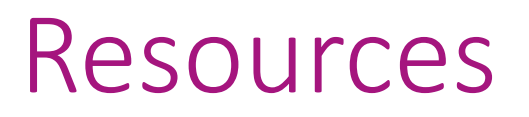

- Graham Sellers, Richard S. Writght, Jr. Nicholas Haemel. **OpenGL SuperBible**, 6th Edition. Pearson education.
- John Kessenich, Graham Sellers, Dave Shreiner. **OpenGL Programming guide**. Ninth Edition. Pearson Education.
- <https://www.youtube.com/watch?v=PPWysKFHq9c>
- <https://www.youtube.com/watch?v=K70QbvzB6II>
- <https://archive.org/details/GDC2013McDonald>
- <https://developer.nvidia.com/opengl-vulkan>
- <https://www.khronos.org/registry/OpenGL-Refpages/gl4/>
- [https://www.khronos.org/opengl/wiki/Main\\_Page](https://www.khronos.org/opengl/wiki/Main_Page)

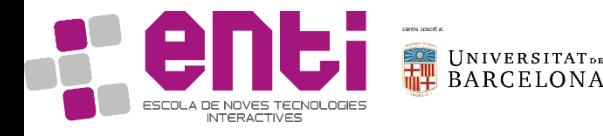